## **askawa**

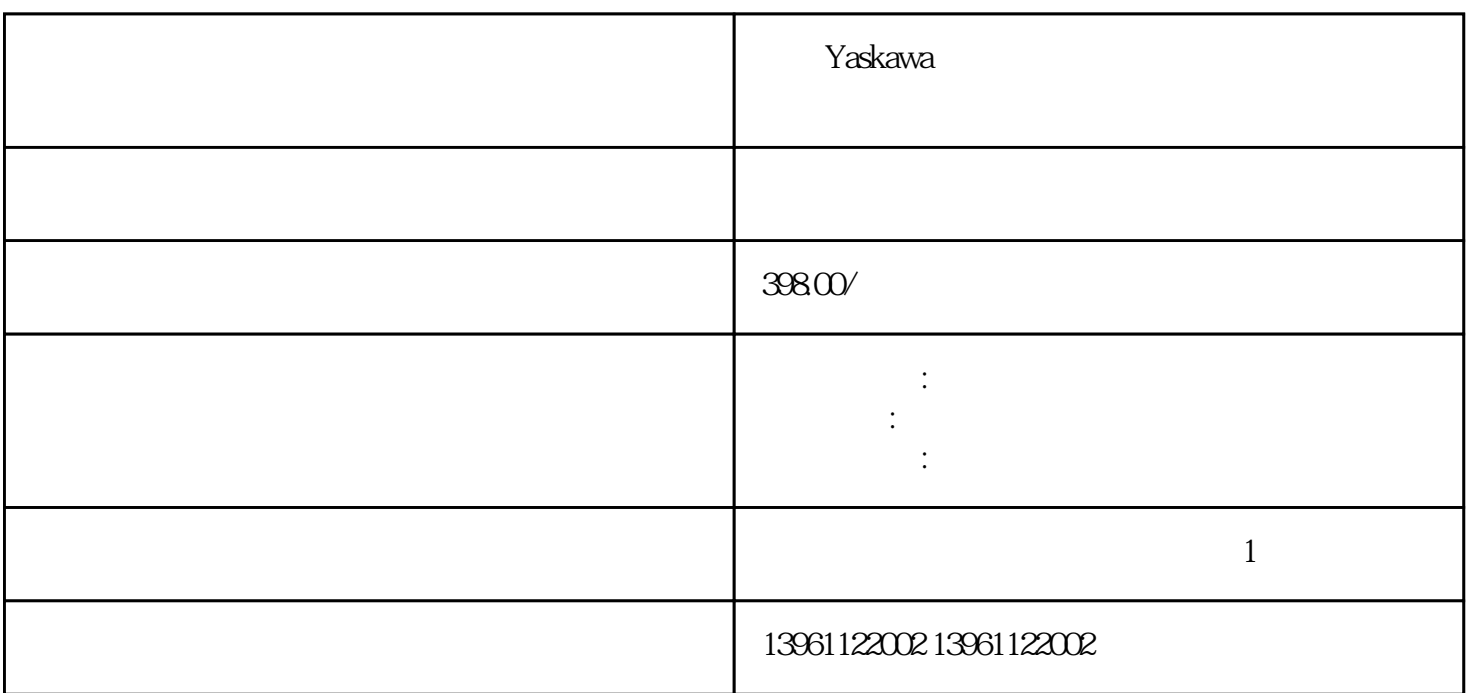

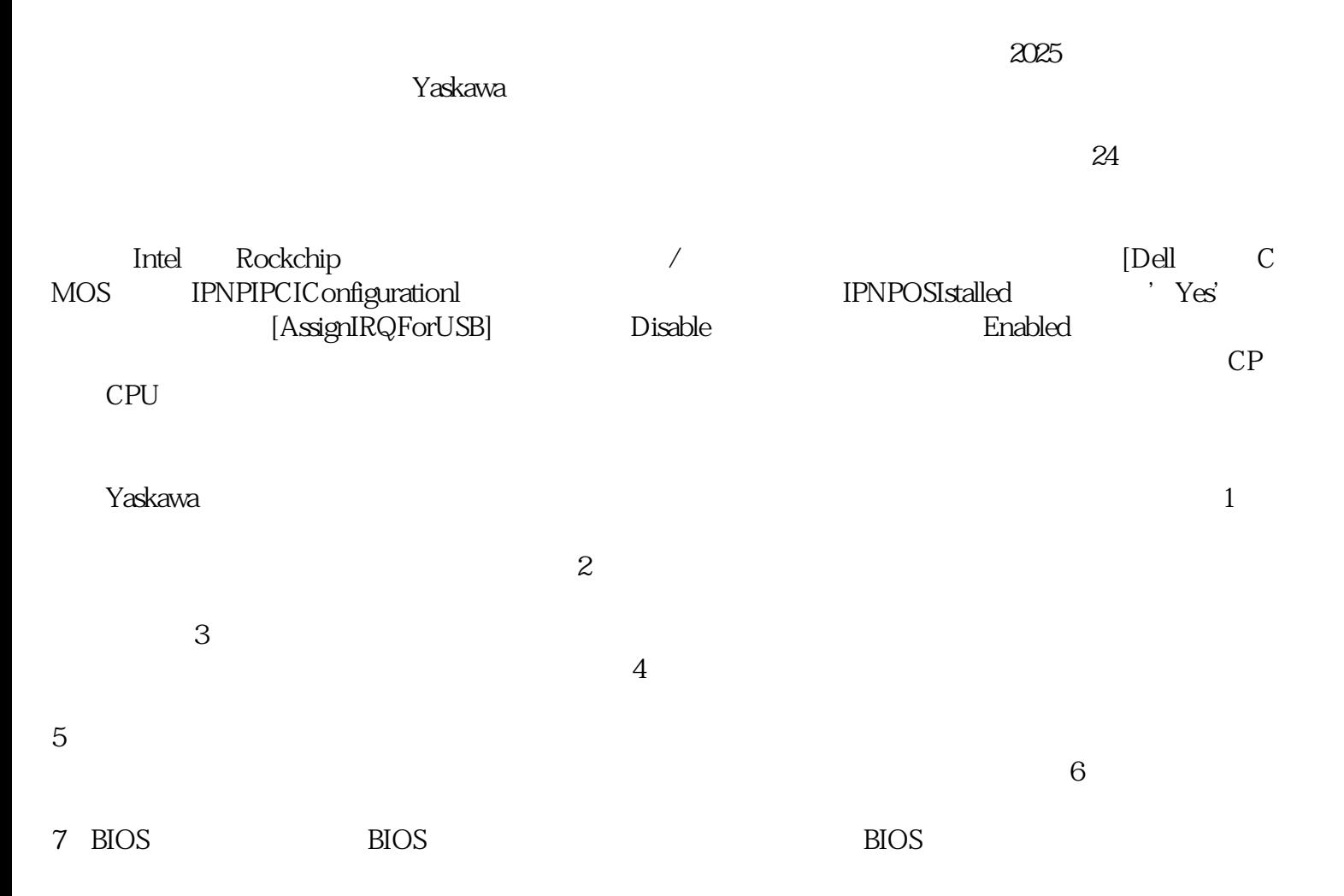

 $L1$  CPU , RAM CPU L1 CPU L1 32 256KB L2Cache CPU L1 22  $L2$ CPU CPU 512KB, L2 256-1mb, 256-1mb, 256-1mb, 256-1mb, 256-1mb, 256-1mb, 256-1mb, 256-1mb, 256-1mb, 256-1mb, 256-1mb, 256-1mb, 256-1mb, 256-1mb, 256-1mb, 256-1mb, 256-1mb, 256-1mb, 256-1mb, 256-1mb, 256-1mb, 256-1mb, 256-1m 2MB 3MB L3Cache L3Cache  $\gamma$ askawa $1$  $2$  and  $\sqrt{V}$  and  $\sqrt{V}$  a A HDMI DP  $4$  $5$  $6$  $7$  $\gamma$ askawa 前用的比较普遍的Windows操作系统简单来说下吧,Windows操作系统又分WindowsXP,Windows7和Win dows10,  $\frac{32}{10}$  dows10

 $($ ,  $),$  $\vee$  U 中,维修中心工控机助力自助售卖机作为新零售时代下的产物,凭借[无人化"与[小业态"的优势正深入社 区。 [无人驾驶"无疑是热门的科技词汇之一,基于5G及物联网等新技术的快速发展,各大物联网科技企  $4$  L4

 $VGA$  $CPU$  $CPU$ ,  $USB$ BIOS BasicInputOutputSystem, /  $(\hspace{0.5cm})$ 

是时所说的BIOS。它为工控机提供低级、直接的硬件控制。

 $\gamma$ askawa

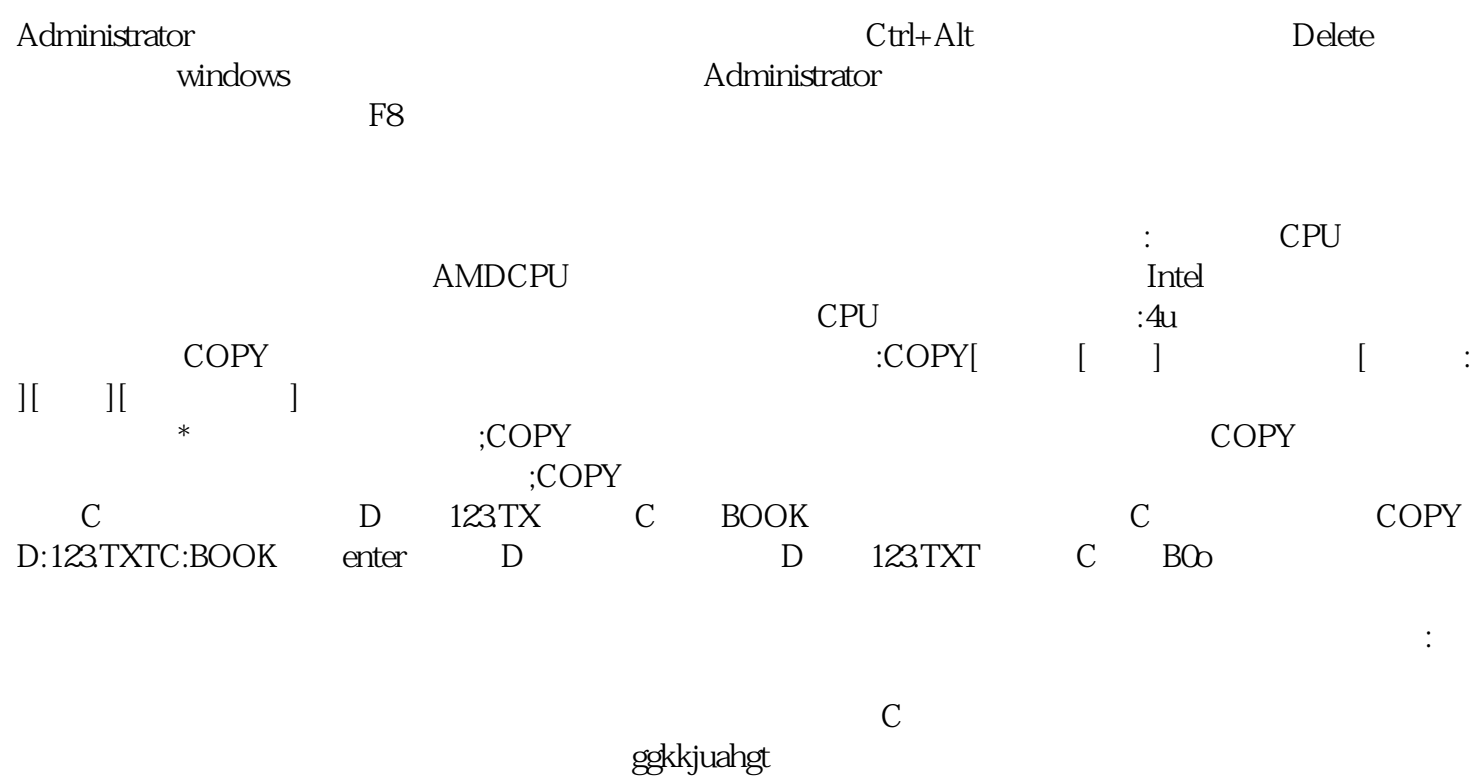